# IL CAPOLAVORO

#### **Attività di orientamento**

Presentation By Docente Tutor

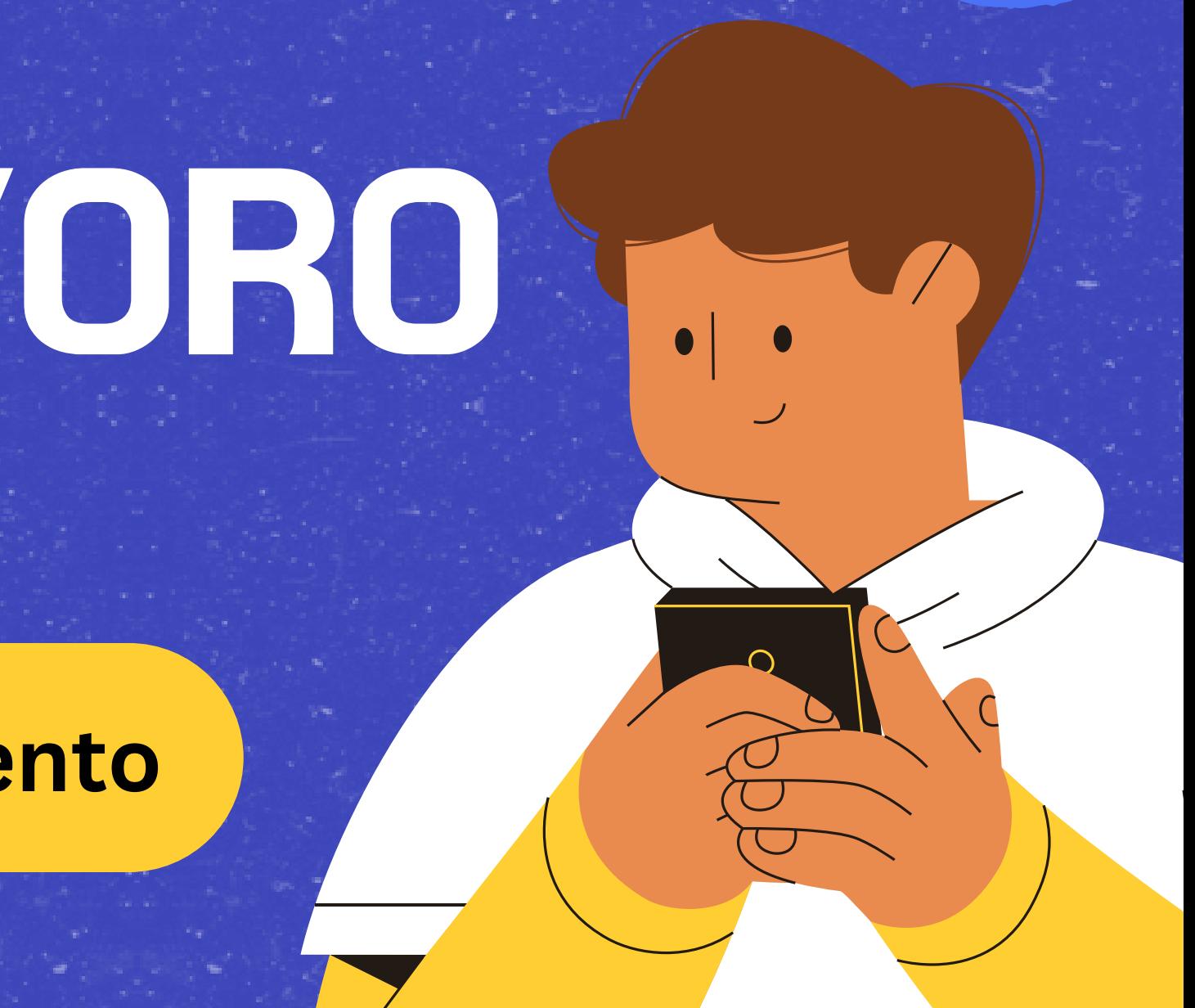

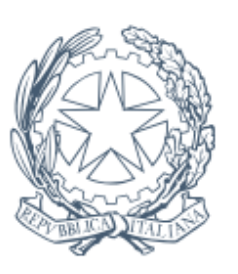

Istituto Statale per l'Istruzione Superiore **Alessandro Volta** Aversa (CE)

ISTITUTO SUPERIORE DI ISTRUZIONE SECONDARIA "A. VOLTA" 81031 – AVERSA VIA DELL'ARCHEOLOGIA, 78/80 TEL. SEGRETERIA 081/5026078 FAX 081/0083959 E-MAIL CEIS03700T@ISTRUZIONE.IT - SITO [WWW.ISISVOLTAAVERSA.IT](http://www.isisvoltaaversa.it/)

## INDICE

riferimento

#### Cos'è il capolavoro Normativa di

#### Curriculum studente

#### Esempi di Capolavoro

#### Conclusione

#### Docente tutor e capolavoro

## INTRODUZIONE

- Il "capolavoro" nel contesto dell'orientamento scolastico rappresenta un **elemento chiave nel percorso di autovalutazione** e crescita personale degli studenti. 1.
- È un **prodotto o un progetto** riconosciuto 2.dallo studente come particolarmente significativo e rappresentativo delle proprie competenze sviluppate.

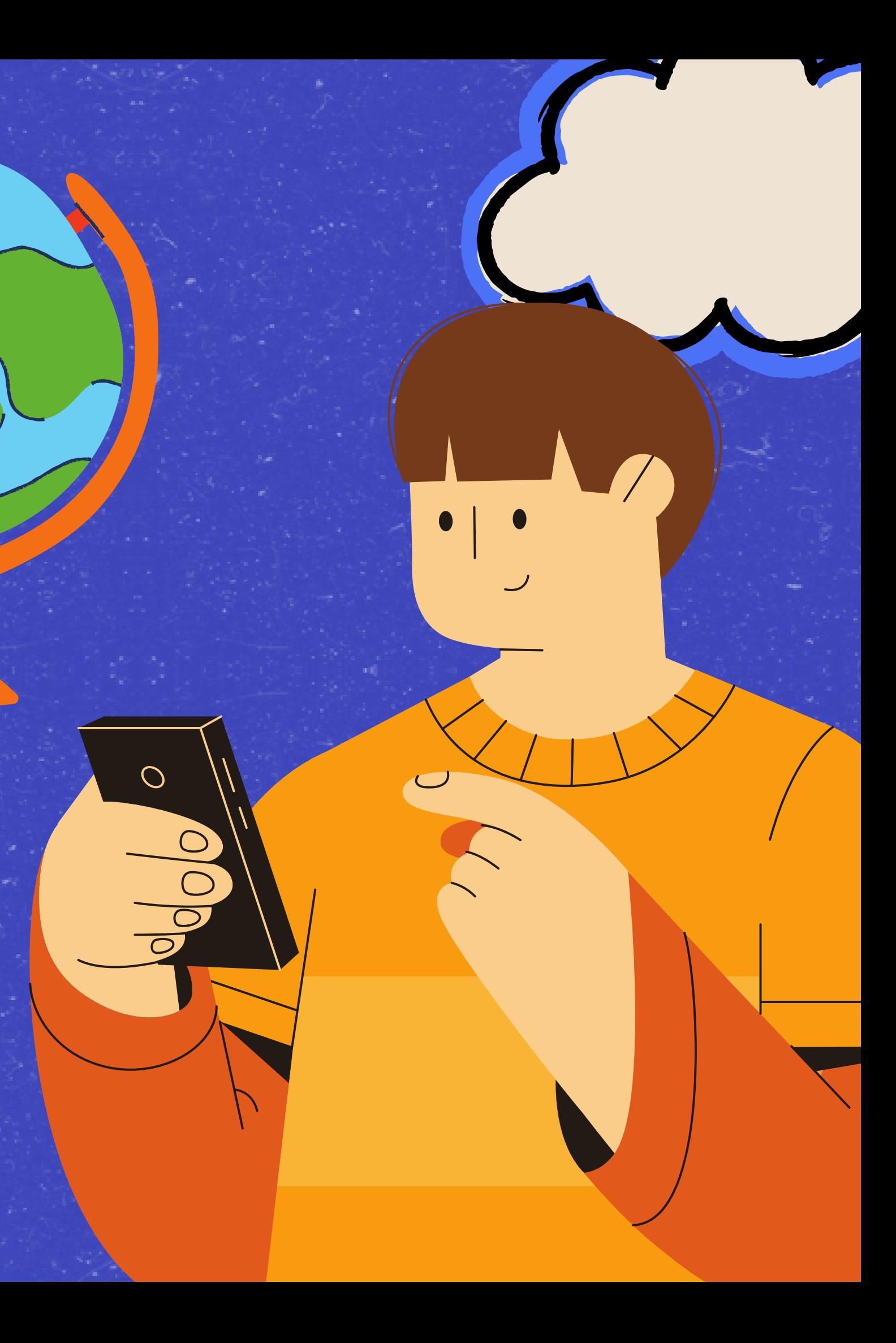

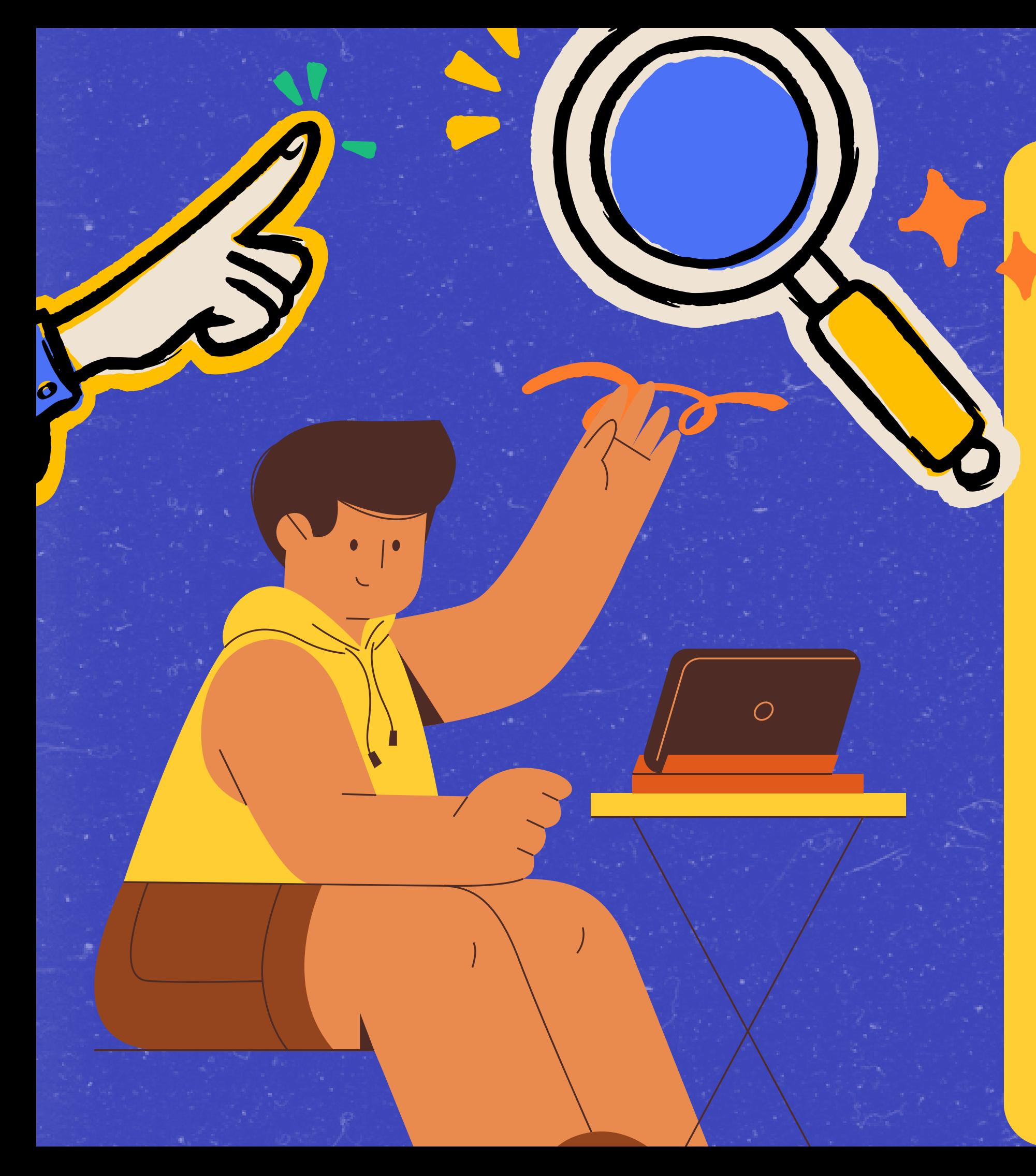

## COS'È IL CAPOLAVORO

IL CAPOLAVORO DELLO STUDENTE È UN PRODOTTO DI QUALSIASI TIPOLOGIA, REALIZZATO ANCHE AL DI FUORI DELLA SCUOLA, RAPPRESENTATIVO DEI PROGRESSI COMPIUTI E DELLE COMPETENZE ACQUISITE.

**ENTRO IL TERMINE DELLE ATTIVITÀ DIDATTICHE.** LO STUDENTE È CHIAMATO AD INDIVIDUARE «CRITICAMENTE» ALMENO UNA E AL MASSIMO TRE SUE CREAZIONI RITENUTE PARTICOLARMENTE SIGNIFICATIVE.

**· IL CAPOLAVORO PUÒ ESSERE UN'AZIONE,** UN'IMPRESA, UN COMPORTAMENTO, UNA PERFORMANCE, ECC. FRUTTO ANCHE DI ATTIVITÀ COOPERATIVE E COLLABORATIVE.

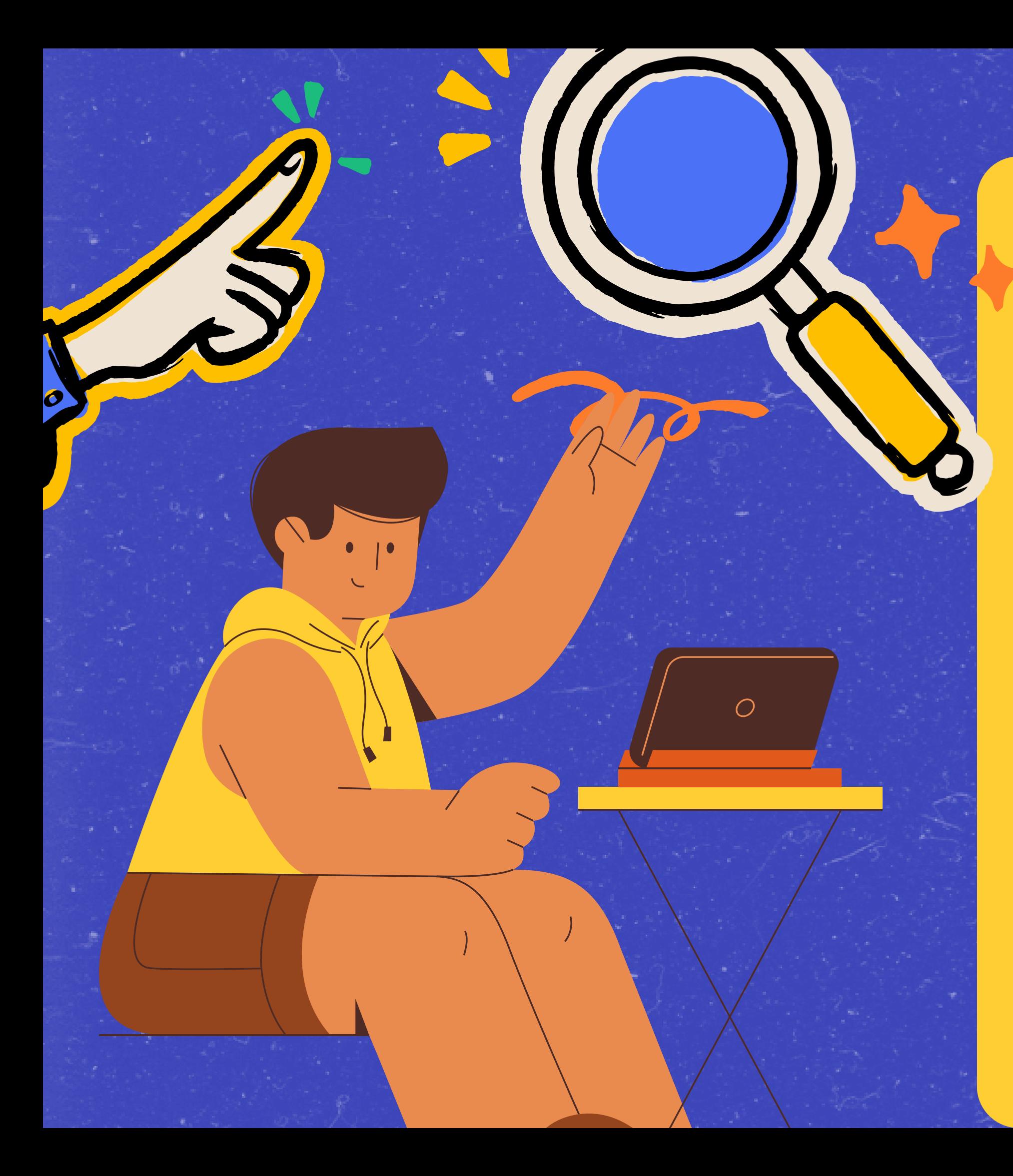

## COS'È IL CAPOLAVORO

IL CAPOLAVORO VA SELEZIONATO VALUTANDO IL **SUO CONTRIBUTO ALLO SVILUPPO DELLE OTTO COMPETENZE CHIAVE EUROPEE.** 

**QUESTA SCELTA RICHIEDE UN PROCESSO DI RIFLESSIONE CRITICA SULL'OPERA E SULLE COMPETENZE SVILUPPATE DURANTE LA REALIZZAZIONE DEL CAPOLAVORO.** 

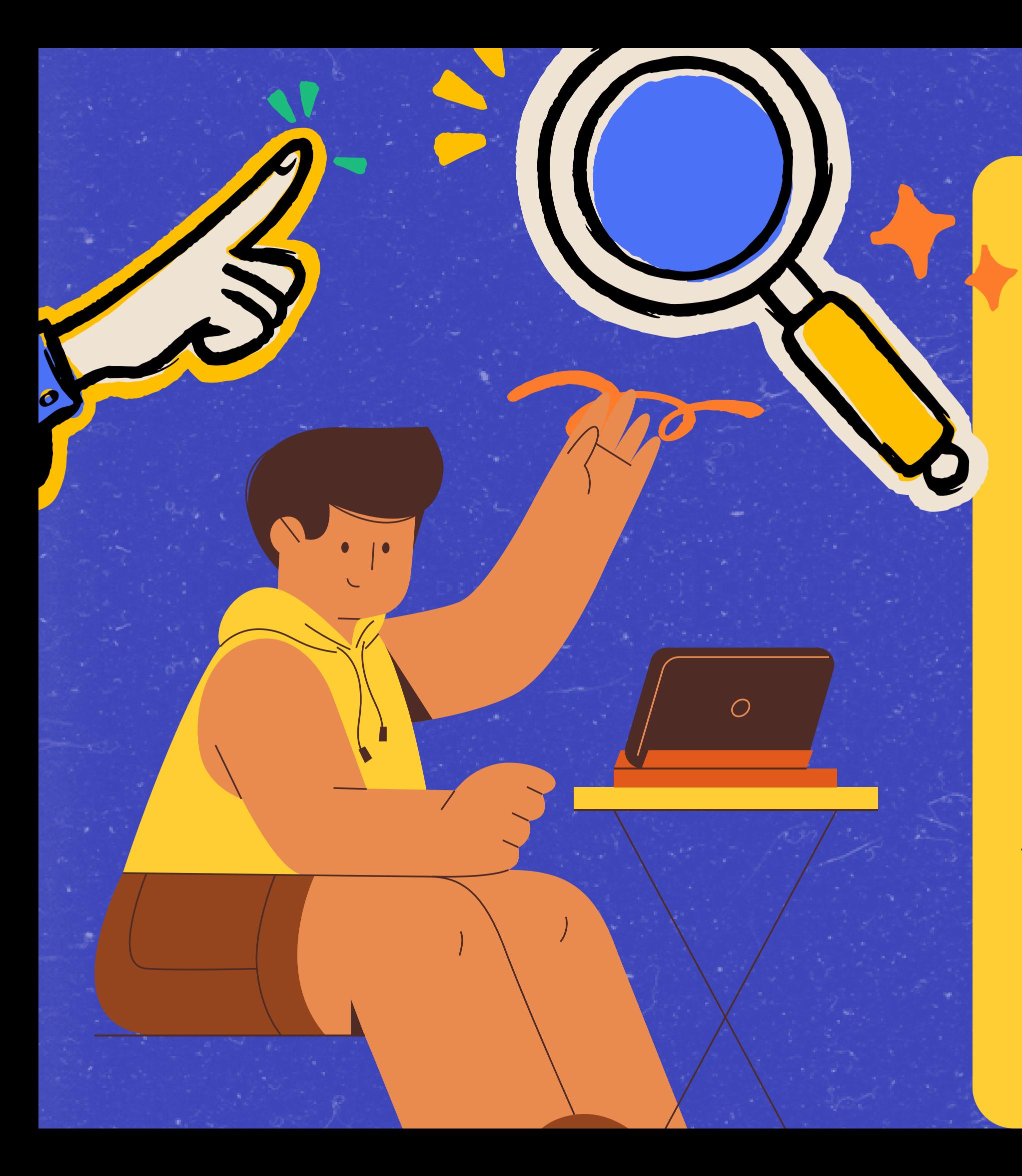

#### **CURRICULUM** STUDENTE **ALL'INTERNO DELL'E-PORTFOLIO, I CANDIDATI ALL'ESAME DI DI STUDI" E "SVILUPPO DELLE COMPETENZE" LE INFORMAZIONI CHE ANDRANNO A CONFLUIRE RISPETTIVAMENTE NELLA PARTE PRIMA E SECONDA (RELATIVAMENTE ALLE CERTIFICAZIONI CONSEGUITE CARICATE DALLA SCUOLA) DEL CURRICULUM. LE INFORMAZIONI SULLE CERTIFICAZIONI CONSEGUITE E**

**STATO POSSONO VISUALIZZARE NELLA SEZIONE "PERCORSO SOPRATTUTTO QUELLE SULLE EVENTUALI ATTIVITÀ SVOLTE IN AMBITO EXTRASCOLASTICO INSERITE NELLA SEZIONE "SVILUPPO DELLE COMPETENZE" VANNO A CONFLUIRE NELLA PARTE TERZA DEL CURRICULUM. SI SUGGERISCE DI METTERE IN EVIDENZA LE ESPERIENZE PIÙ SIGNIFICATIVE, CON PARTICOLARE ATTENZIONE A QUELLE CHE POSSONO ESSERE VALORIZZATE NELLO SVOLGIMENTO DEL COLLOQUIO.**

#### DOCENTE TUTOR E CAPOLAVORO

A CHI DEVE CHIEDERE AIUTO E SUPPORTO LO STUDENTE? MA NATURALMENTE IL SUPPORTO PER **INDIVIDUARE IL CAPOLAVORO È NECESSARIO RICHIEDERLO AI DOCENTI DI CLASSE O AL DOCENTE TUTOR CHE TI E STATO ASSEGNATO. E POSSIBILE** ACCEDERE ALLA SEZIONE CAPOLAVORO USANDO IL **COLLEGAMENTO "VAI ALLA SEZIONE" IN CORRISPONDENZA DEL RIQUADRO CAPOLAVORO.** 

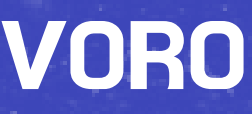

#### DOCENTE TUTOR E CAPOLAVORO

#### IL TUO DOCENTE TUTOR SVOLGE UN RUOLO **IMPORTANTE NEL FORNIRTI ASSISTENZA:**

**NELLA FASE DI SELEZIONE, NELLA FASE DI INSERIMENTO DEL** CAPOLAVORO NELL'E-PORTFOLIO,<br>NEL CONSOLIDARE L'ATTIVITÀ SVOLTA.

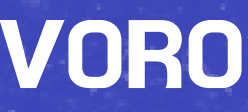

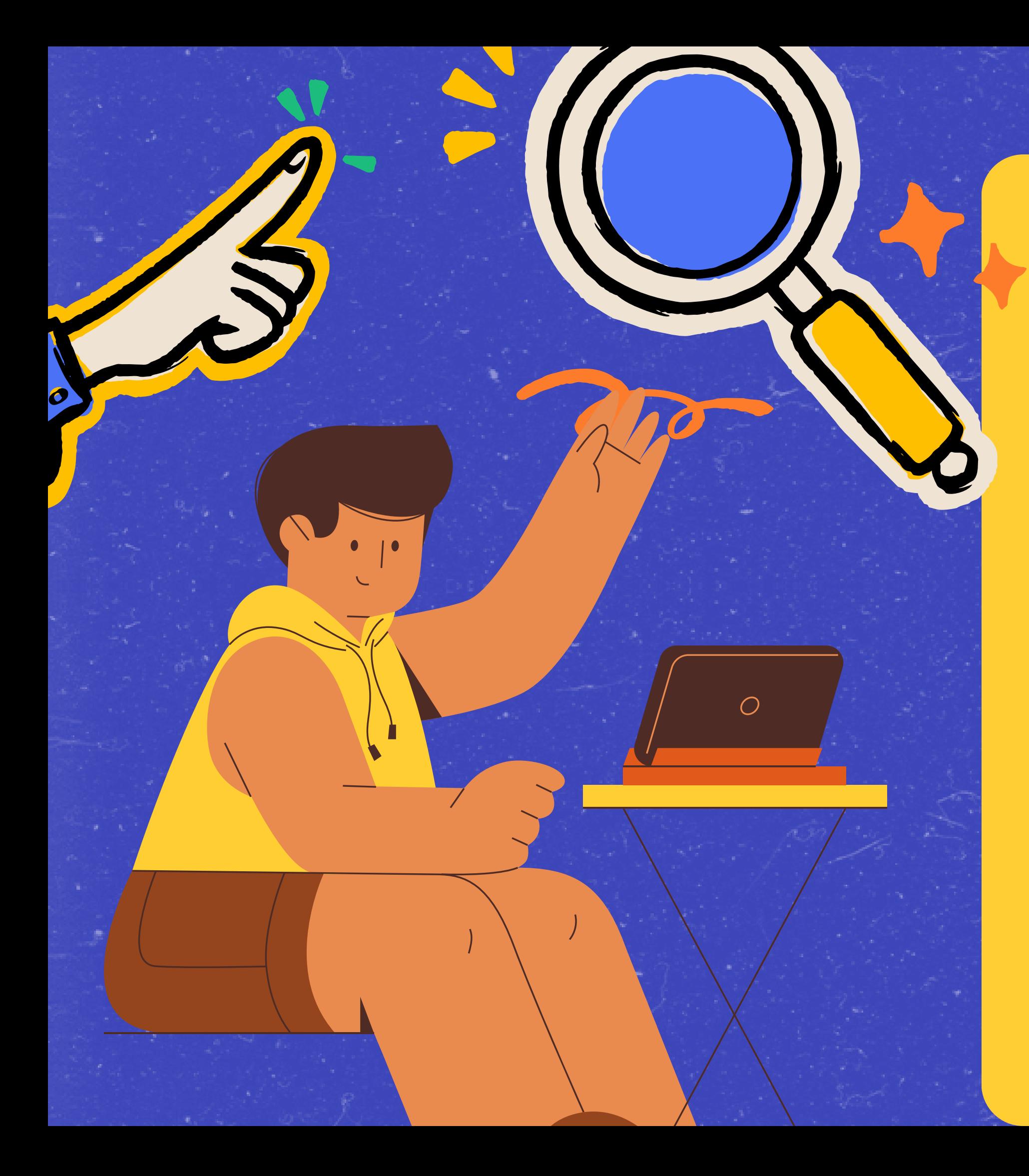

## CAPOLAVORO

- 
- 
- DAI UN TITOLO
- 
- 
- 
- 

• INDIVIDUA ALMENO UN LAVORO O UN'ATTIVITÀ **ADATTA (MASSIMO TRE PER ANNO)** • CARICA IL LAVORO NELL'E-PORTFOLIO ENTRO LA **FINE DELL'ANNO SCOLASTICO • SCRIVI UNA BREVE DESCRIZIONE** • MOTIVA LA TUA SCELTA • SELEZIONA UNA O PIÙ DELLE OTTO COMPETENZE **CHIAVE PER L'APPRENDIMENTO PERMANENTE** SVILUPPATE GRAZIE AL CAPOLAVORO SCELTO • ESPRIMI LE TUE RIFLESSIONI, ANCHE A DISTANZA DI ANNI, SUI CAPOLAVORI REALIZZATI (FACOLTATIVO).

### COMPETENZE DA INSERIRE

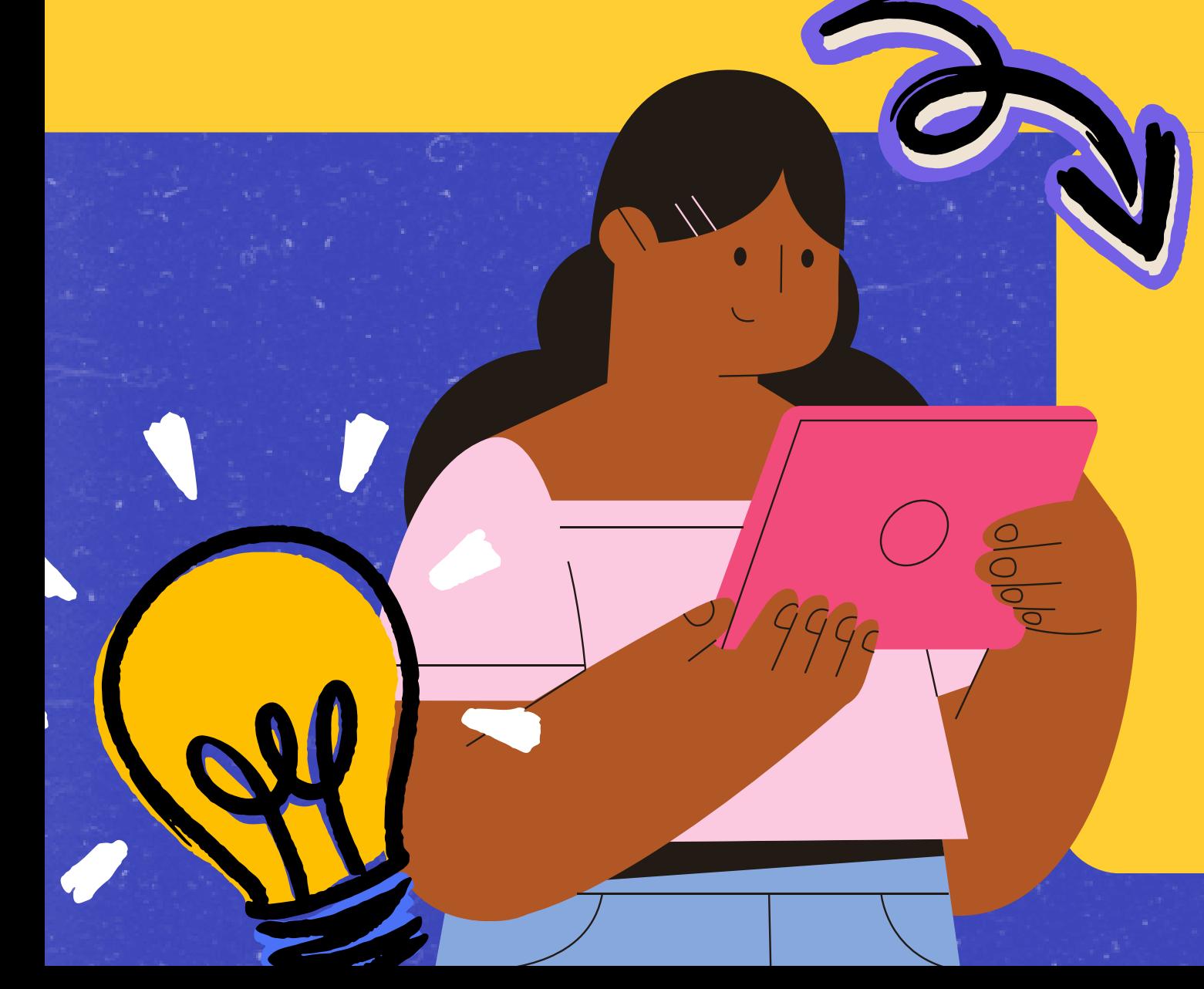

- 
- -
- - -
- 

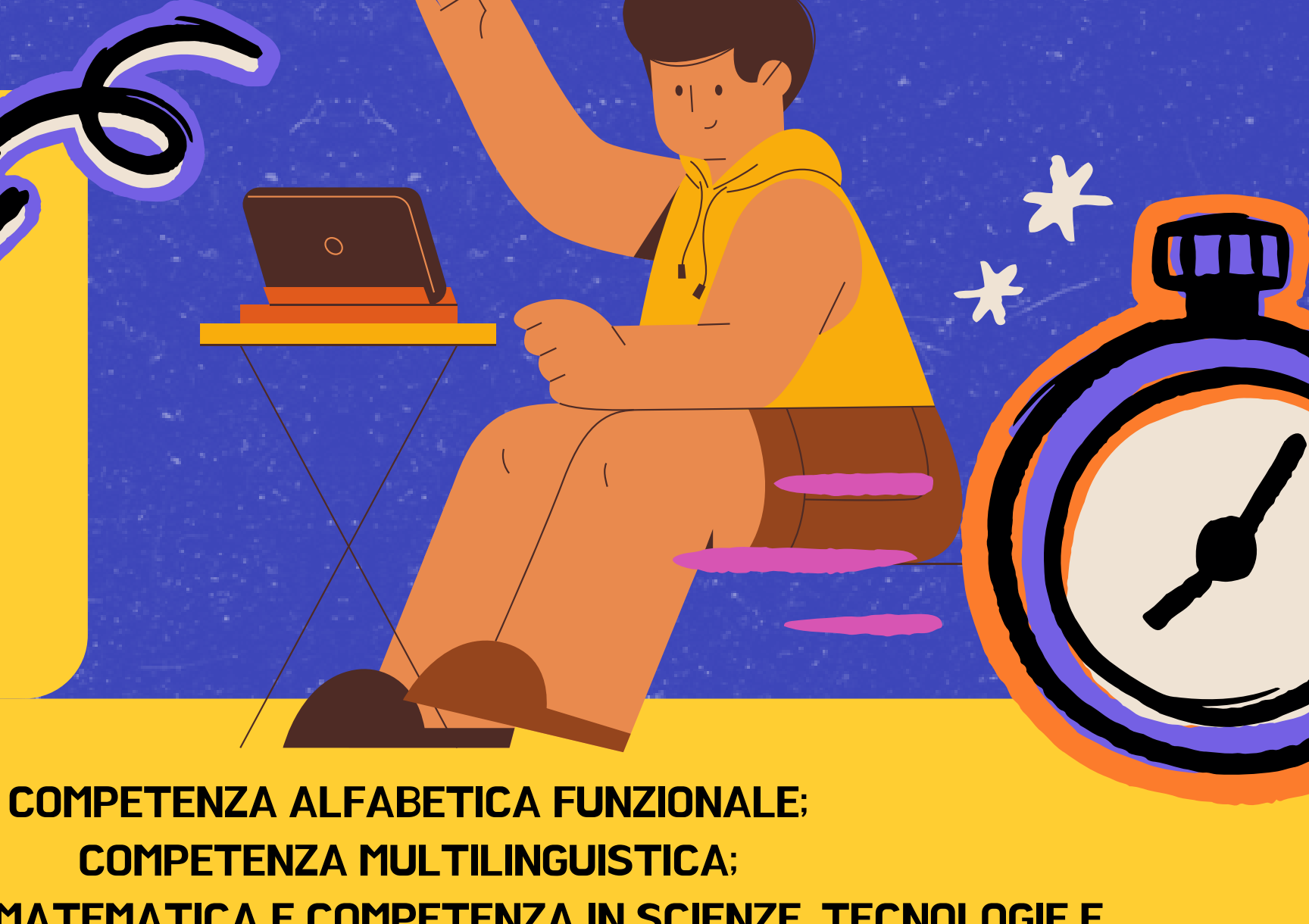

COMPETENZA MATEMATICA E COMPETENZA IN SCIENZE, TECNOLOGIE E INGEGNERIA;

COMPETENZA IN MATERIA DI CONSAPEVOLEZZA ED ESPRESSIONI **CULTURALI** 

COMPETENZA DIGITALE;

COMPETENZA PERSONALE, SOCIALE E CAPACITÀ DI IMPARARE A

IMPARARE;

COMPETENZA IN MATERIA DI CITTADINANZA;

COMPETENZA IMPRENDITORIALE;

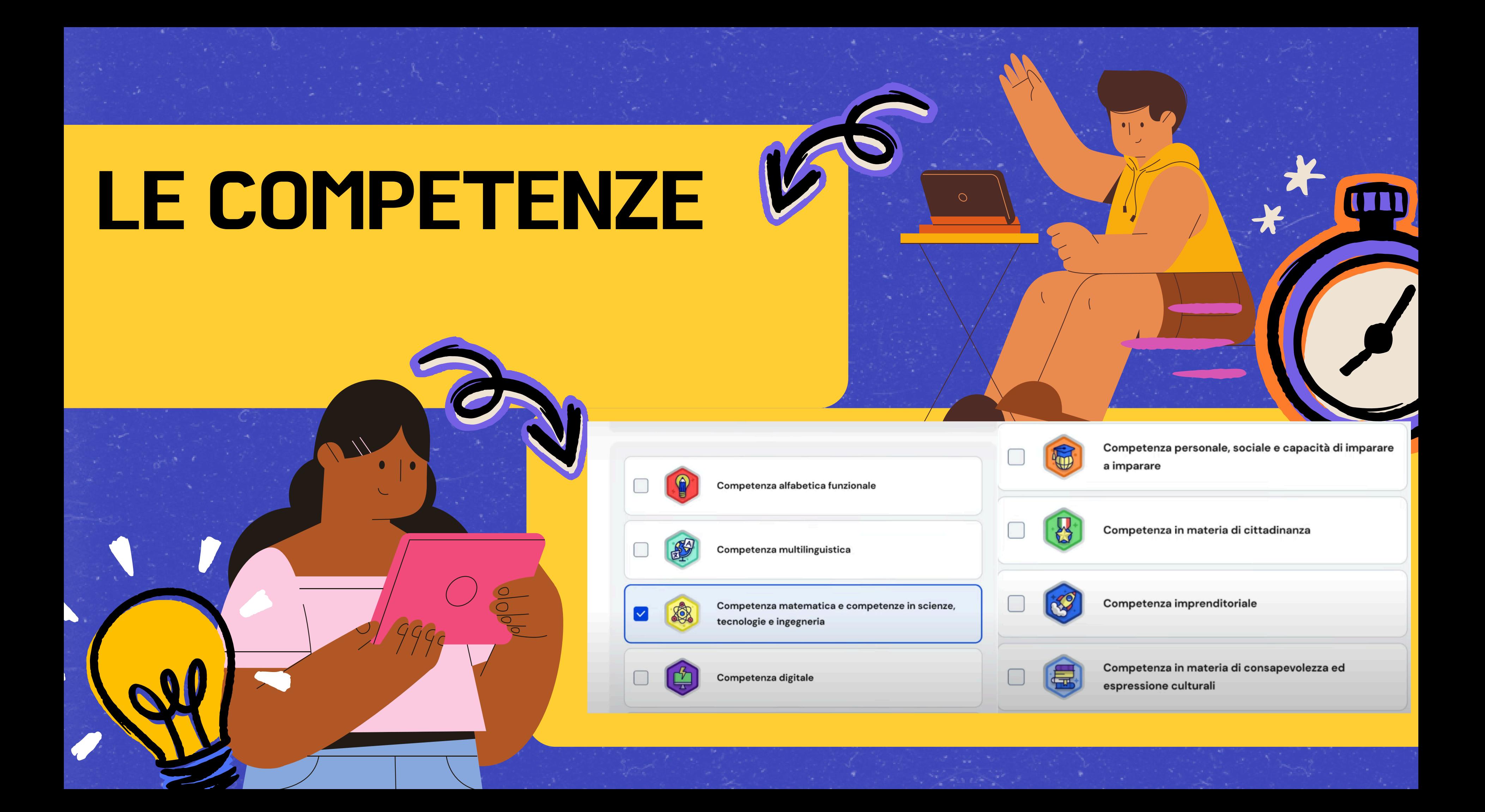

## **CARICHIAMO IL** CAPOLAVORO

LA PRIMA IMPORTANTE DOMANDA CHE LO STUDENTE E I DOCENTI DEVONO PORSI È "COME AVVIENE IL CARICAMENTO DEL CAPOLAVORO?" PER COMINCIARE IL PROCESSO DI CARICAMENTO DEL CAPOLAVORO SCORRI L'E-PORTFOLIO FINO ALLA SEZIONE CAPOLAVORO E SELEZIONA "AGGIUNGI CAPOLAVORO". PER CIASCUN ANNO SCOLASTICO È NECESSARIO CARICARE ALMENO UN CAPOLAVORO. PER FARLO, SI HA TEMPO FINO AL TERMINE DELLE ATTIVITÀ DIDATTICHE. È POSSIBILE, INOLTRE, CARICARE FINO A UN MASSIMO DI TRE CAPOLAVORI PER ANNO SCOLASTICO. IN QUESTA FASE È POSSIBILE SALVARE I CAPOLAVORI IN STATO DI BOZZA. PRESTO SARÀ POSSIBILE CONFERMARLI PER SALVARLI IN MODO DEFINITIVO NELL'E-PORTFOLIO, SELEZIONARE IL BOTTONE "CARICA CAPOLAVORO" DALLA SCHERMATA DEDICATA ALL'INSERIMENTO E **CONSULTAZIONE DEI CAPOLAVORI.** 

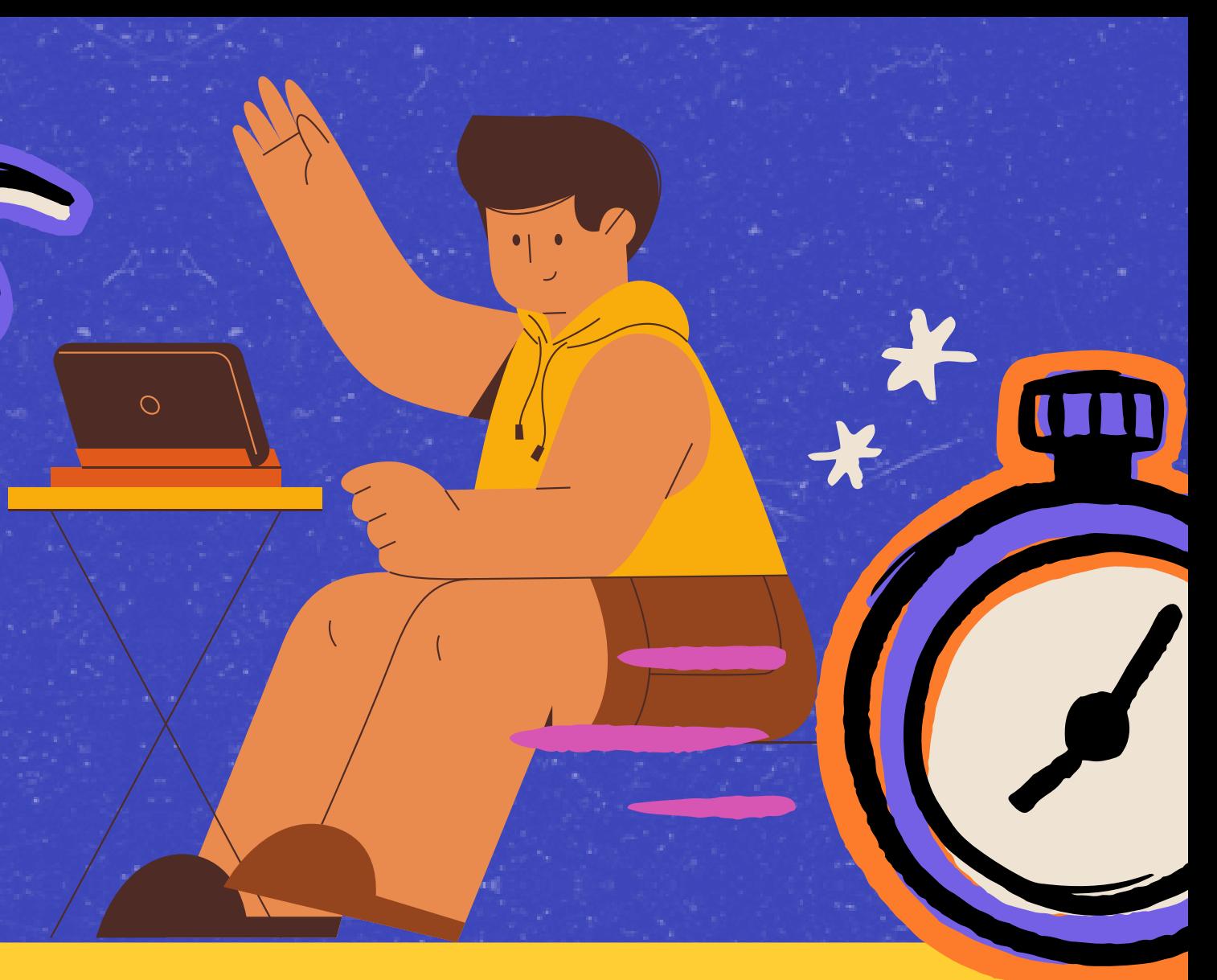

## QUALI INFORMAZIONI INSERIRE?

NEL PRIMO PASSAGGIO È NECESSARIO INSERIRE LE INFORMAZIONI PER DESCRIVERE IL CAPOLAVORO. COME PRIMA COSA SCEGLI UN TITOLO CHE IDENTIFICHI IL TUO CAPOLAVORO, SUBITO DOPO SELEZIONA IL TIPO DI ATTIVITÀ DA CUI È NATO. È POSSIBILE SCEGLIERE – COME SUGGERISCE "UNICA" – TRA: ATTIVITÀ IN CAMPO MATEMATICO, SCIENTIFICO, TECNICO, TECNOLOGICO; ATTIVITÀ MOTORIO/SPORTIVE; ATTIVITÀ DI CITTADINANZA ATTIVA E DI VOLONTARIATO; ATTIVITÀ IN CAMPO LETTERARIO; ATTIVITÀ NEL CAMPO DELLE LINGUE STRANIERE; ATTIVITÀ PROFESSIONALI; ATTIVITÀ CULTURALI E ARTISTICHE ATTIVITÀ NEL CAMPO DELLA COMUNICAZIONE; ATTIVITÀ MUSICALI E/O COREUTICHE; ALTRE ATTIVITÀ, SE IL CAPOLAVORO NON RIENTRA IN NESSUNA DELLE PRECEDENTI ATTIVITÀ.

- 
- - -
		- -
		- -
- 

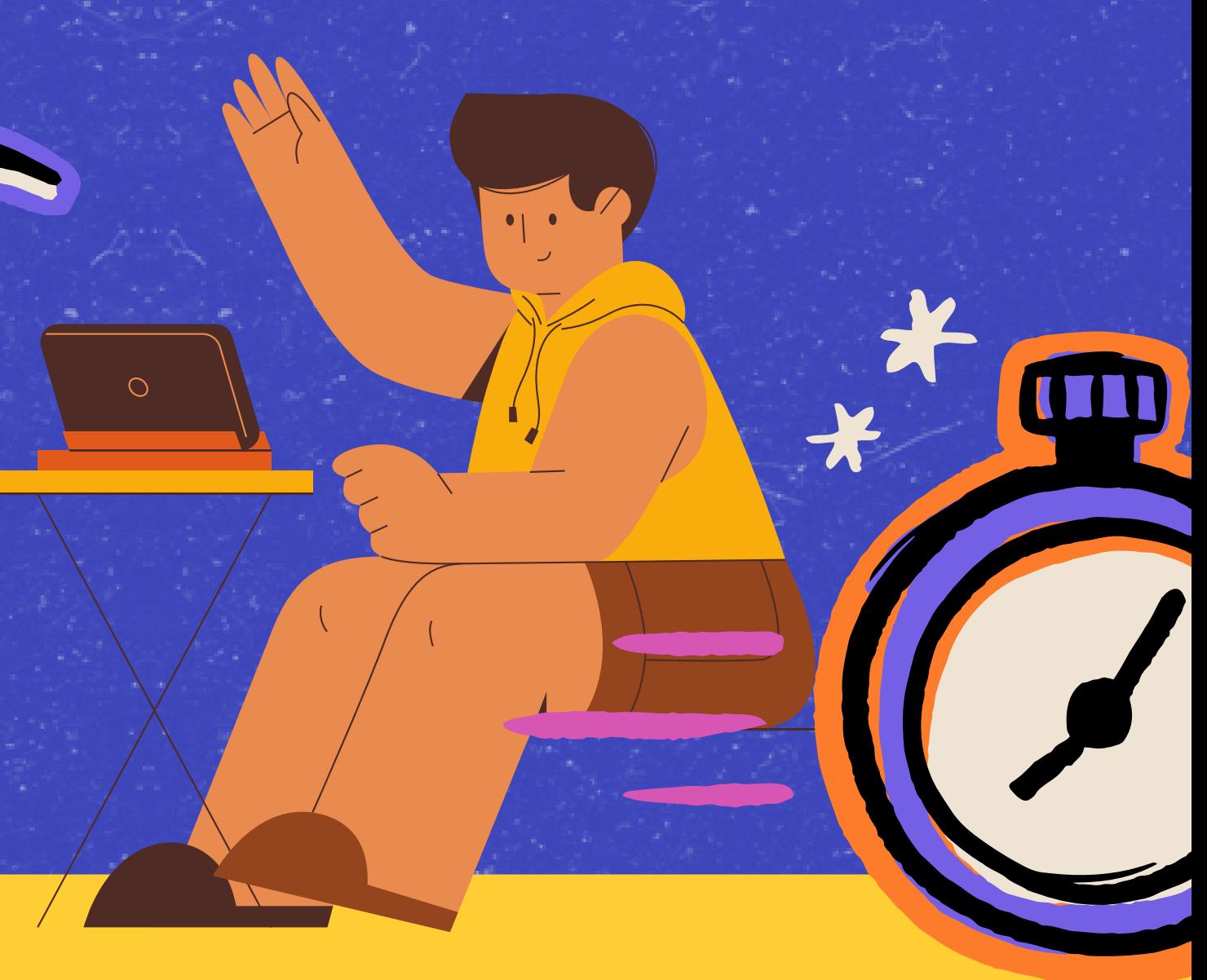

## IN CHE AMBITO È STATO REALIZZATO IL CAPOLAVORO?

ESEGUITA QUESTA PROCEDURA, È NECESSARIO SELEZIONARE (DUNQUE, DICHIARARE) SE IL CAPOLAVORO È STATO REALIZZATO IN AMBITO SCOLASTICO O **EXTRASCOLASTICO E, INOLTRE, SE È STATO REALIZZATO IN MODALITÀ INDIVIDUALE** O DI GRUPPO. POI AGGIUNGI UNA DESCRIZIONE CHE ILLUSTRI IN COSA CONSISTE IL TUO CAPOLAVORO. SE IL CAPOLAVORO O UNA SUA PRESENTAZIONE È DISPONIBILE ONLINE, SAREBBE UTILE PROVVEDERE AD INSERIRE UN LINK ESTERNO E UN DOCUMENTO CHE RACCONTI CON TESTO E/O IMMAGINI IL CAPOLAVORO E IL PERCORSO CHE SI È SEGUITO PER REALIZZARLO NESSUNA DELLE PRECEDENTI **ATTIVITÀ** 

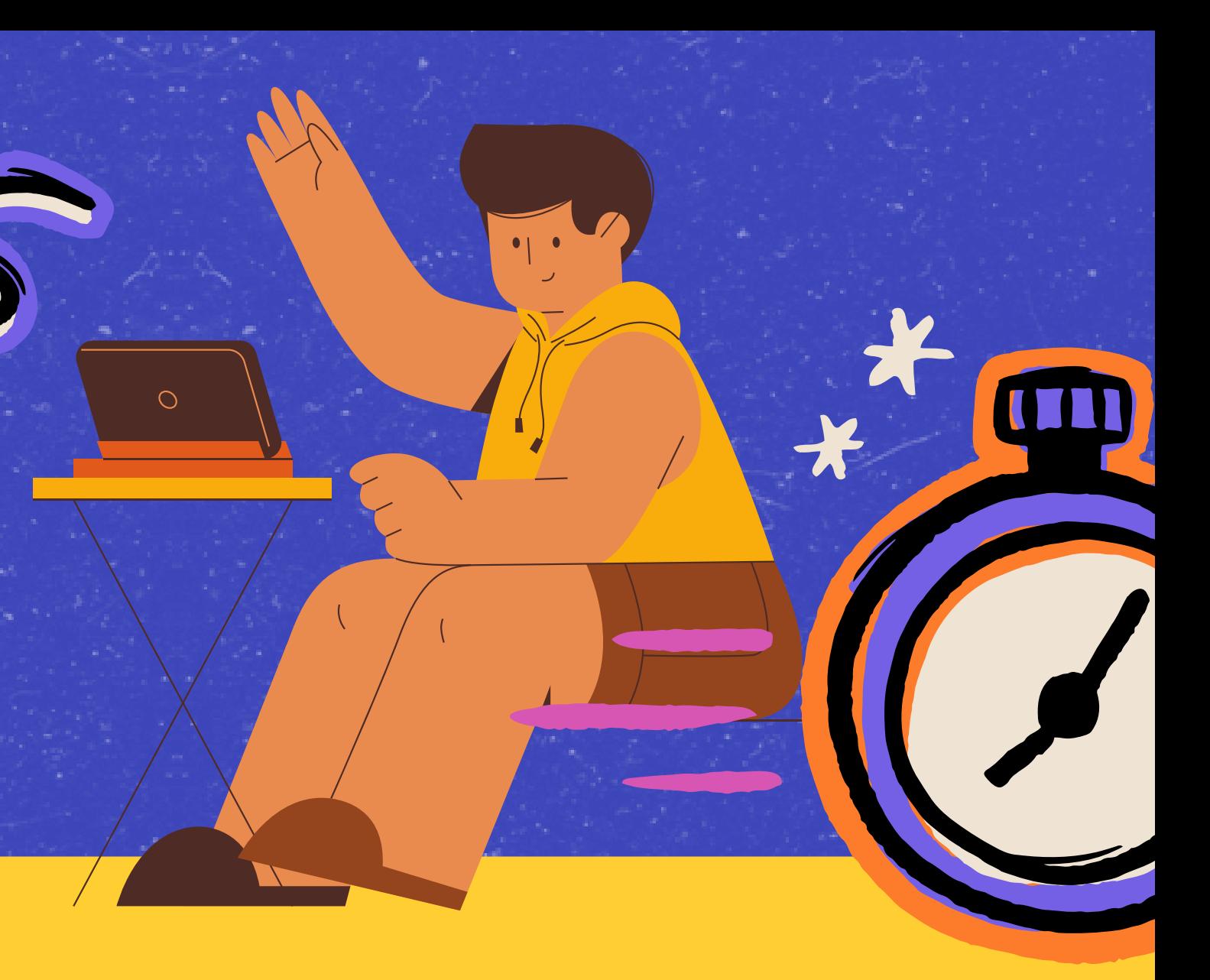

## COME CARICARE IL CAPOLAVORO

#### Che cos'è il capolavorò e cor caricarlo nell'E-Portfolio?

# CLIC'S

## CONCLUSIONI

- **Fa parte dell'e-portfolio**
- **prodotto di qualsiasi tipo rappresentativo**
- **ruolo cruciale nell'autovalutazione**
- **orientamento personale**
- **OBBLIGATORIO**
- **Almeno uno**
- **Fino ad un massimo di tre**

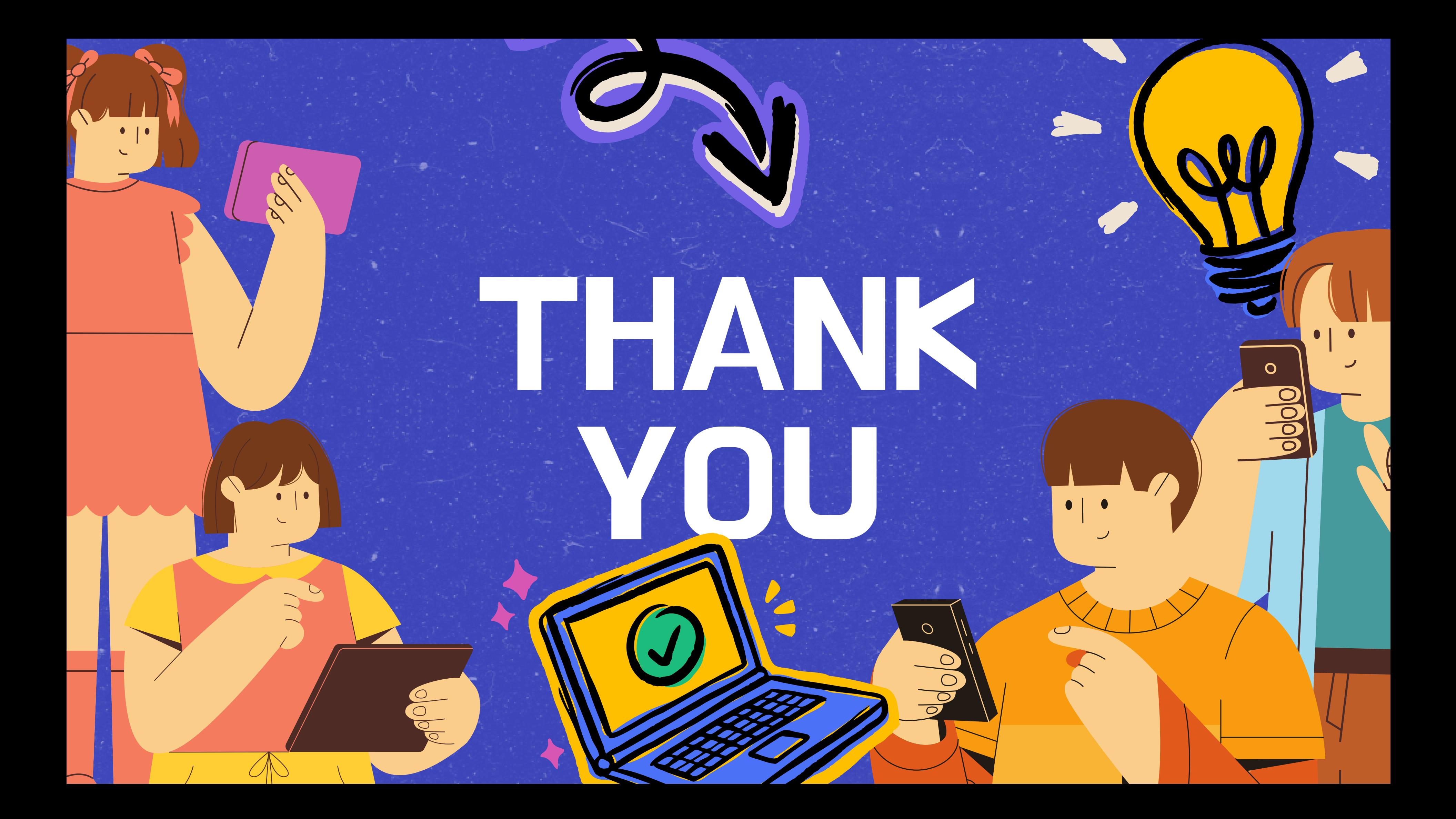